## **Individuals Authorized Access to the CMS Computer Services (IACS) End User Registration Quick Reference Guide**

This Quick Reference Guide provides the step-by-step instructions for self-registration as an IACS End User for an Organization. This guide also includes instructions to log into IACS for the first time and change your temporary password.

An End User is a staff member who is trusted to perform Medicare business for the Organization. An End User is part of a User Group within the Organization. End Users may belong to multiple User Groups in one or more Organizations.

## **The Steps for IACS Registration for an End User:**

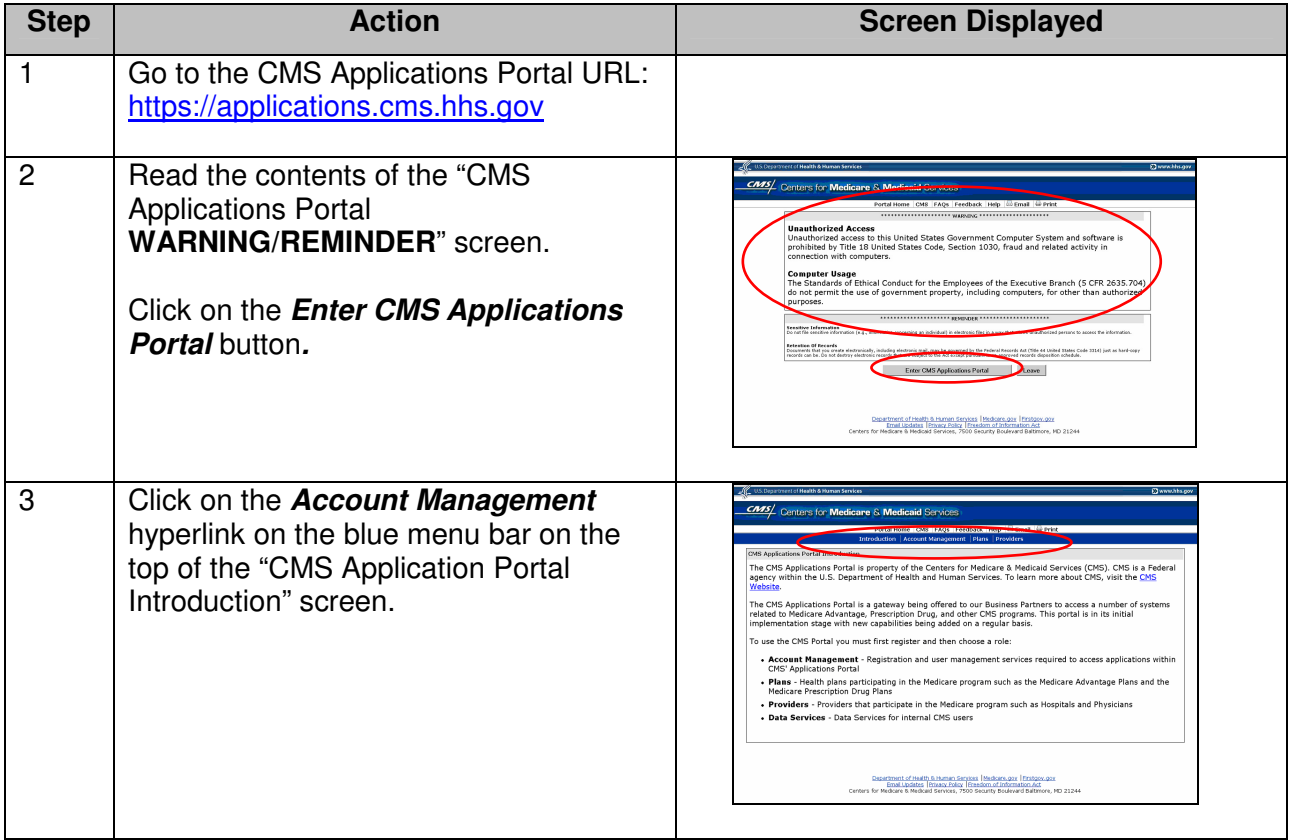

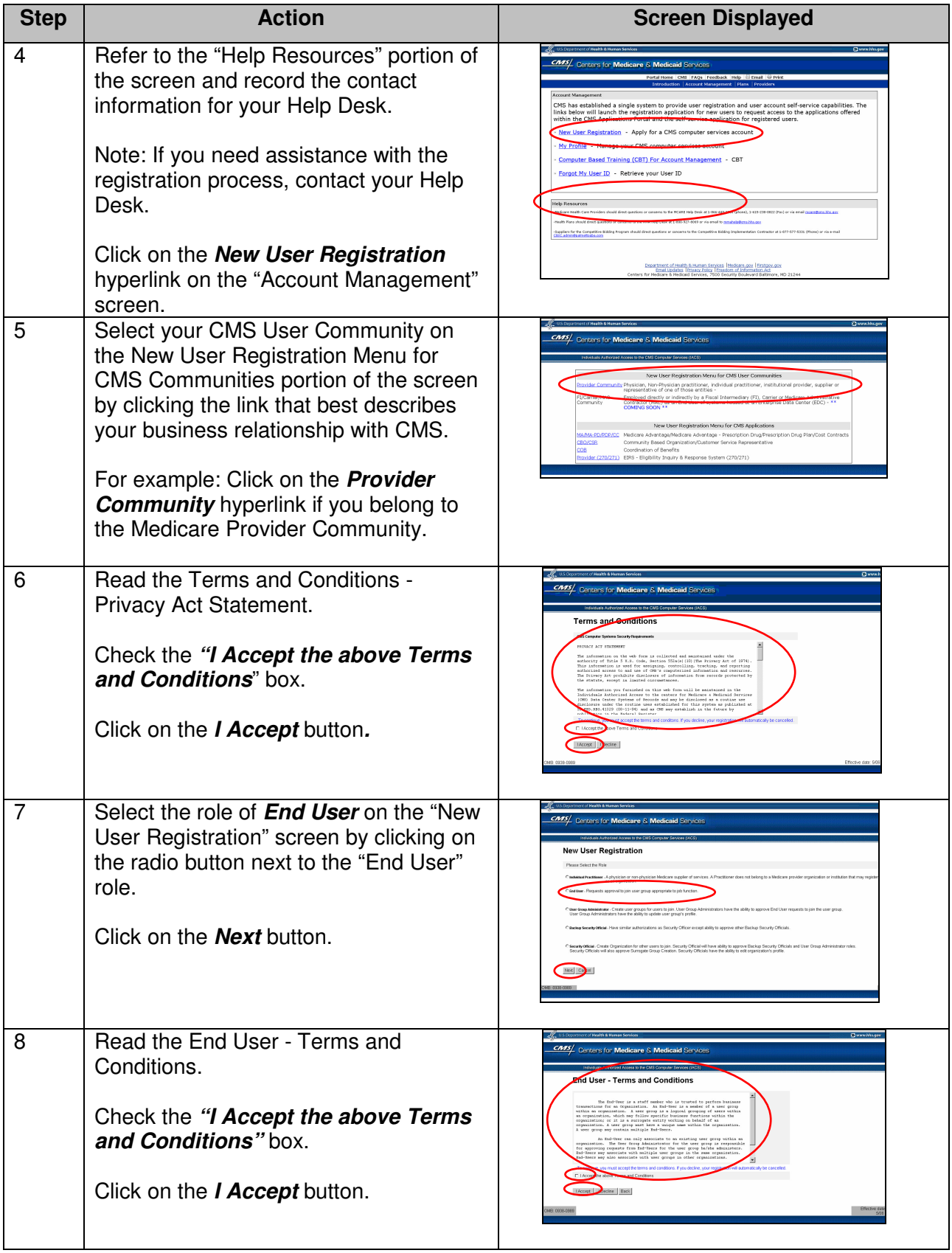

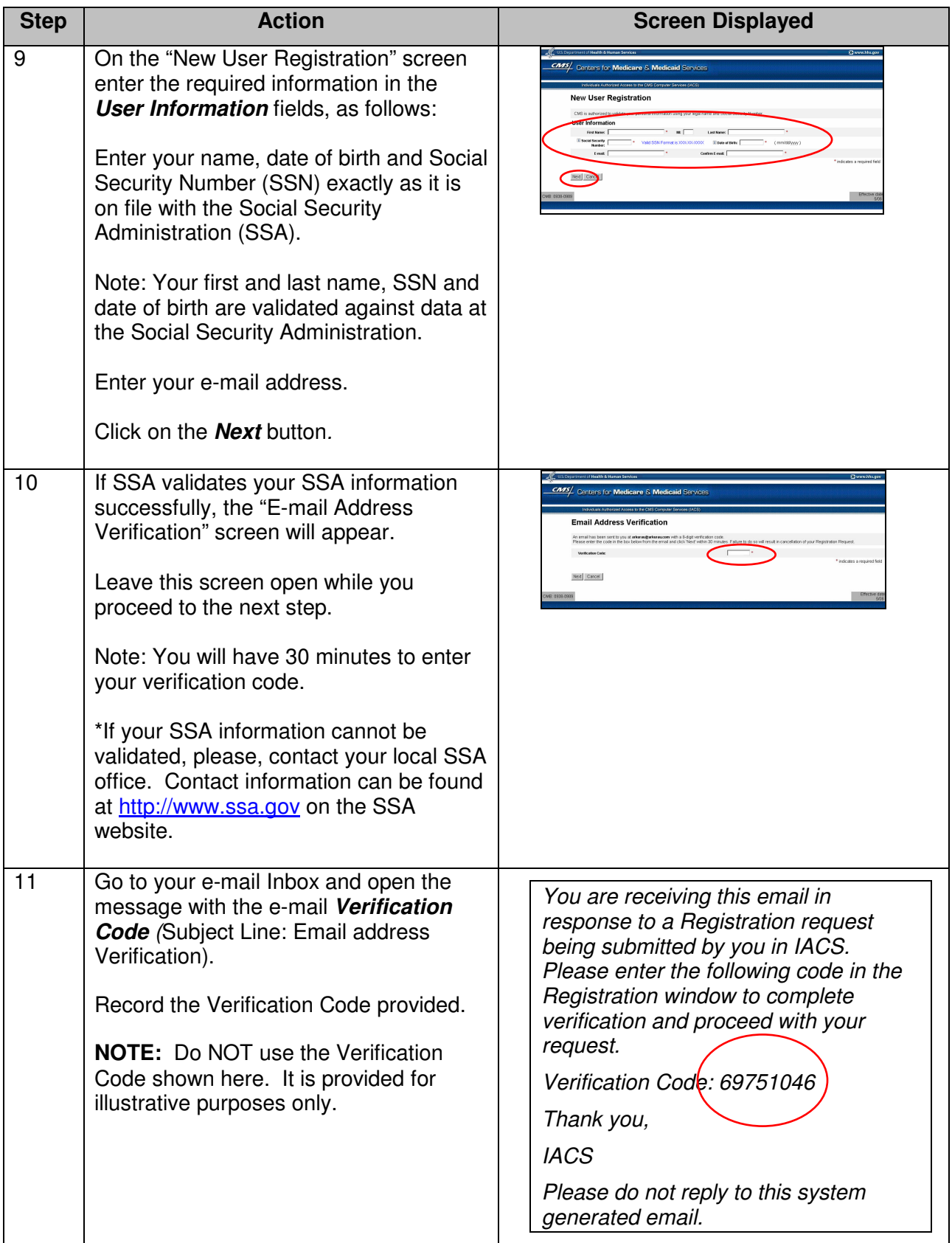

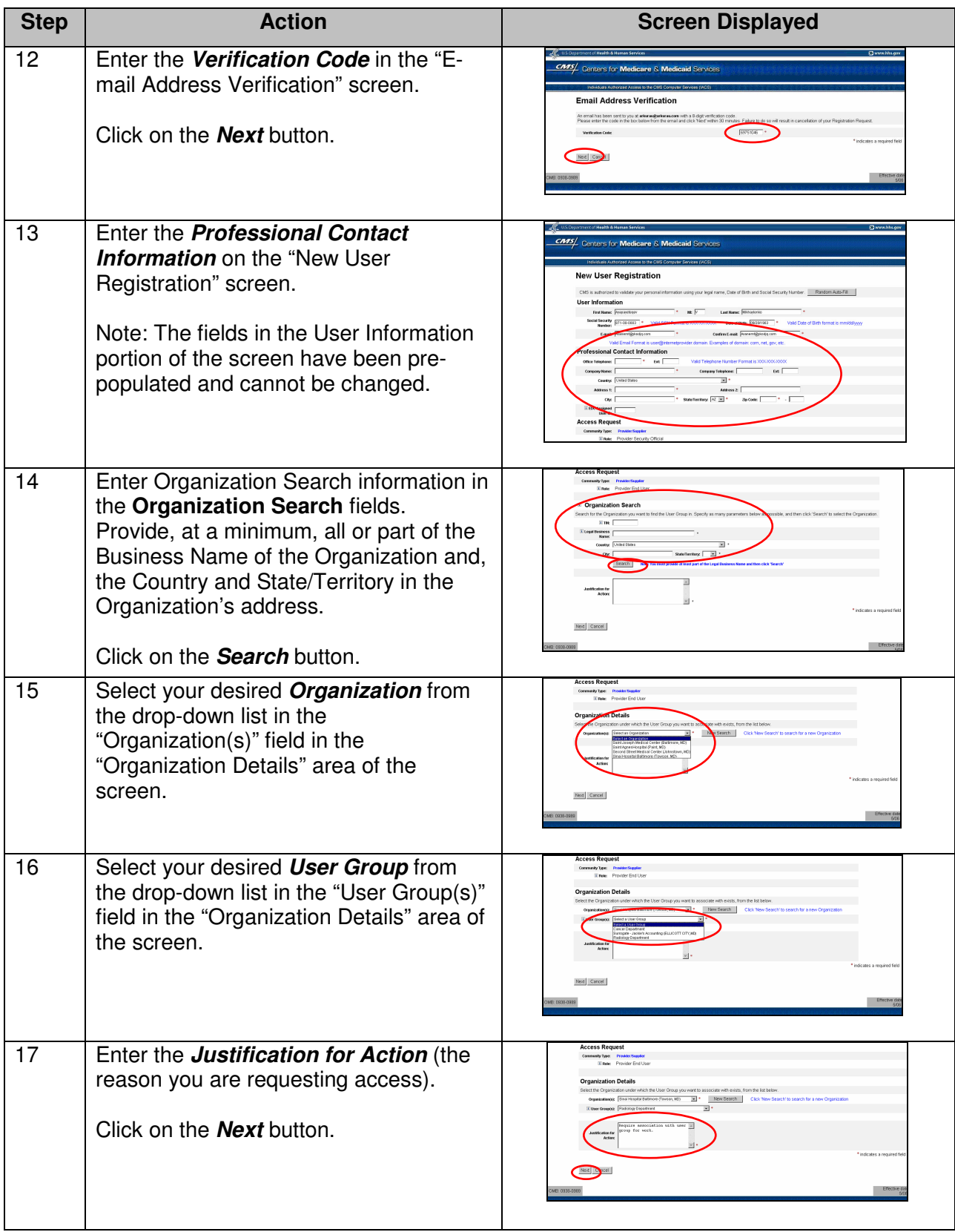

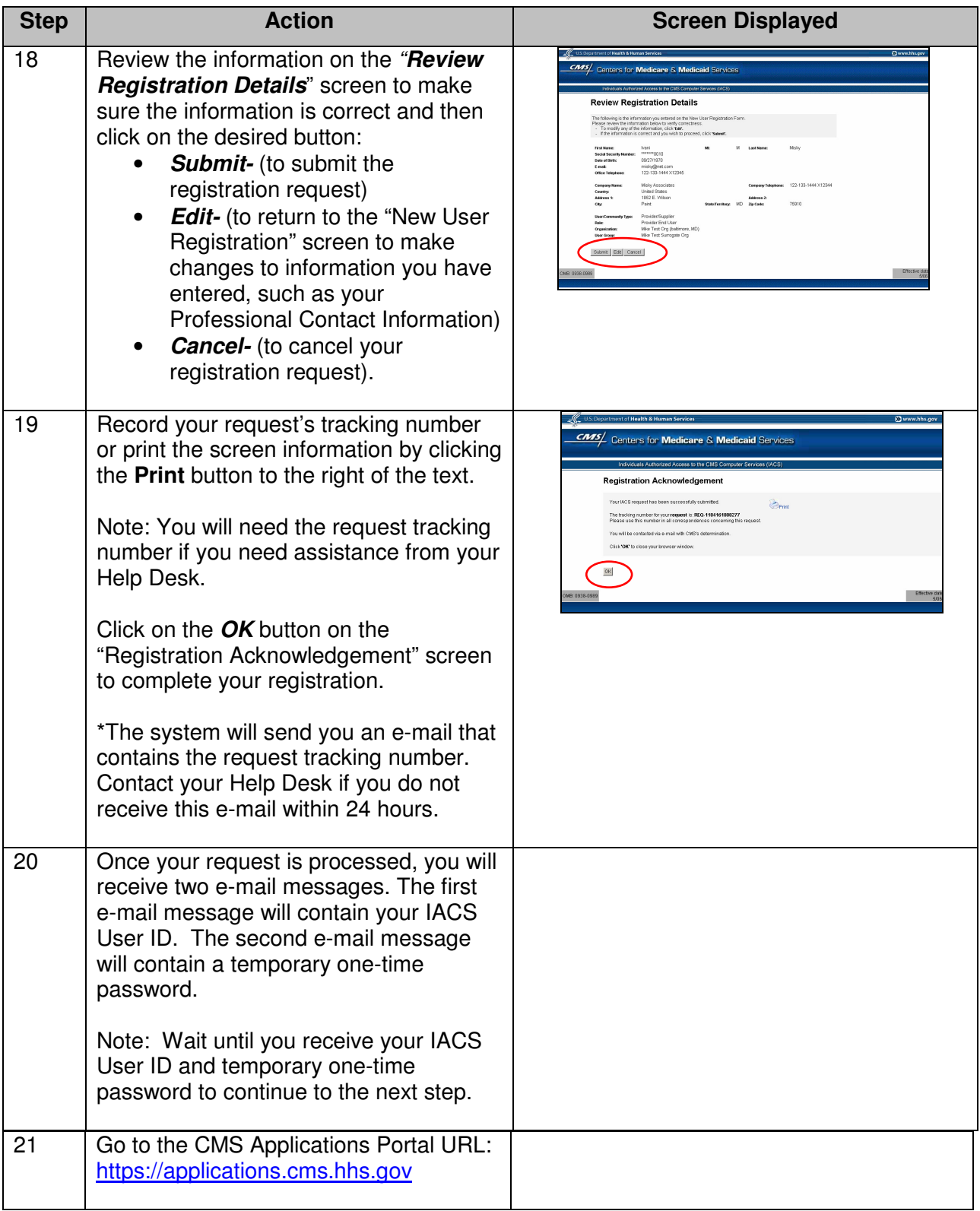

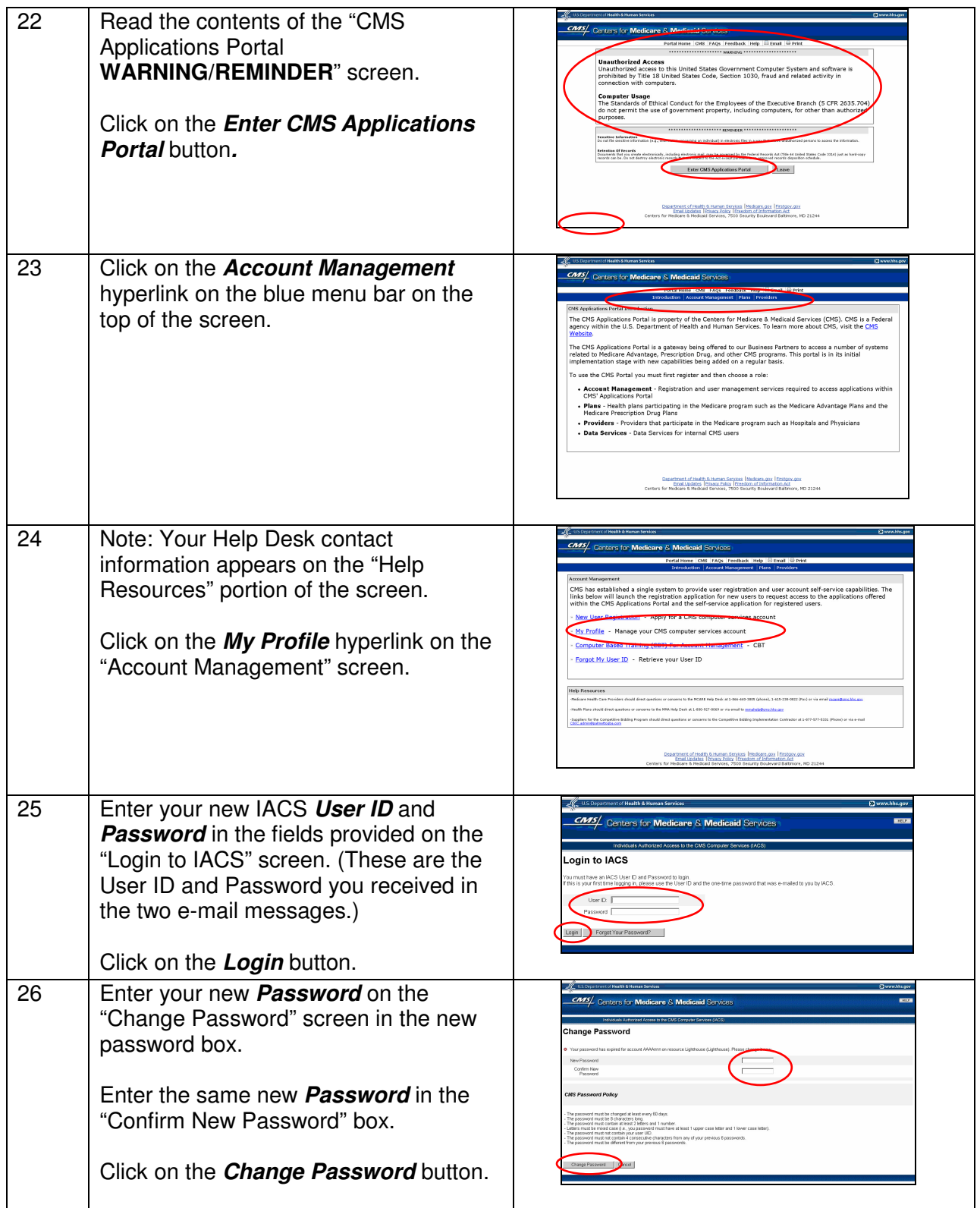

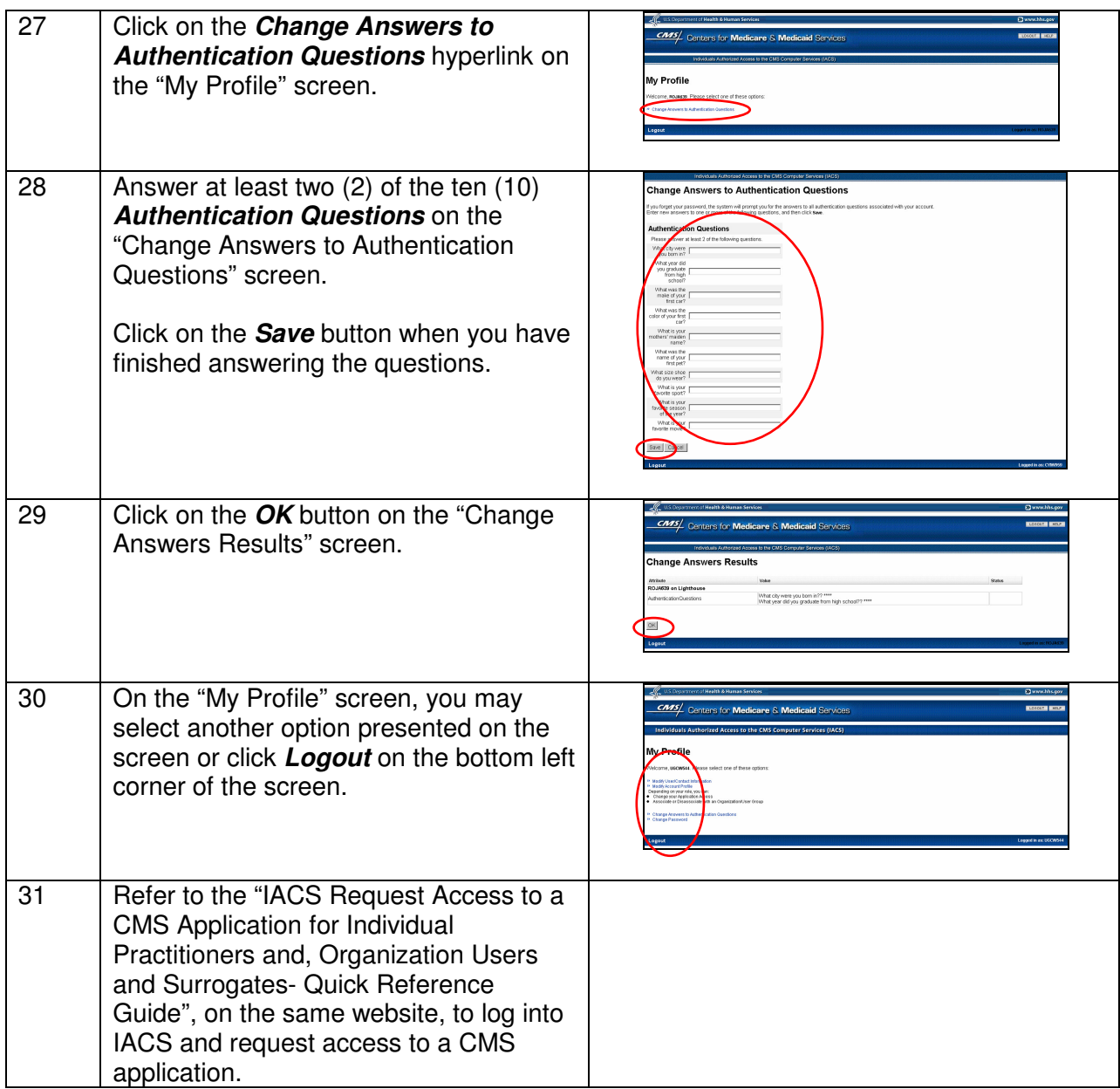